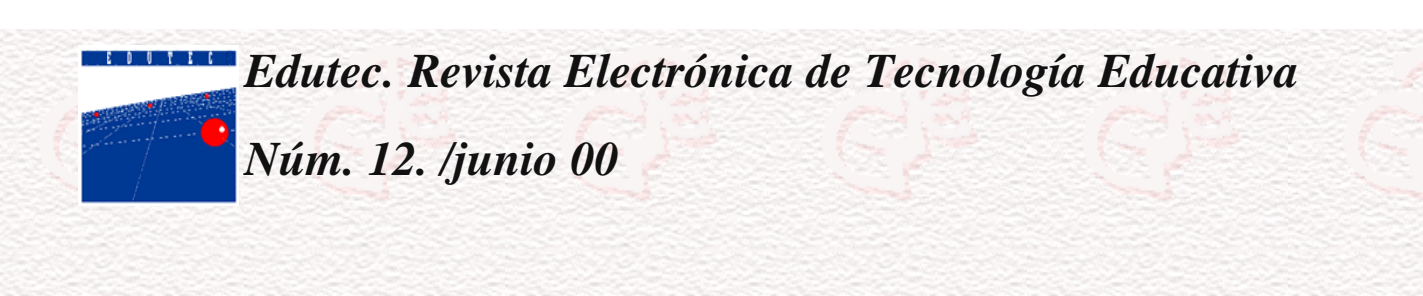

# **Herramientas para la creación, distribución y gestión de cursos a través de Internet**

Barbara de Benito Crosetti

[Barbara.debenito@uib.es](mailto:Barbara.debenito@uib.es)

### *Introducción*

El interés suscitado por la aplicación de las redes en el campo educativo junto a la evolución de los avances técnicos (ancho de banda, número de proveedores de Internet, número de usuarios, abaratamiento de los equipos, etc.) ha promovido gran cantidad de experiencias de enseñanza-aprendizaje basadas en las redes.

El aumento de la oferta de formación mediante cursos distribuidos a través de la World Wide Web, así como el número de profesores, educadores y expertos que utilizan los servicios de Internet para desarrollar su actividad profesional ha potenciado la investigación y el desarrollo, por parte de instituciones, universidades y empresas comerciales, de herramientas cada vez más fáciles de utilizar por el usuario. Estas herramientas abarcan tanto aquellas destinadas a la creación de materiales multimedia, como los editores de páginas Web, software de comunicación y trabajo colaborativo o las diseñadas específicamente para la distribución de cursos a través de Internet. En este sentido son muchas las aplicaciones desarrolladas que permiten realizar diferentes tipos de actividades, desde aquellas que se realizan individualmente (como tutorías, comunicación entre compañeros, tutoriales, simulaciones, etc.) hasta las que requieren la búsqueda de información o el trabajo en grupo.

Actualmente, existen gran cantidad de herramientas (tanto comerciales como gratuitas) a disposición de profesores y educadores para la creación de entornos de enseñanza-aprendizaje a través de Internet. Frente a la proliferación de estas herramientas, quizás, como afirman, McGreal, Gram y Marks [1] el problema sea determinar que herramientas serán más adecuadas para lograr unos objetivos educativos específicos. Para ello, deberemos determinar, por una parte, cuáles son las necesidades y, por otra, cuáles las posibilidades de las herramientas de que disponemos. El conocimiento de las características y funcionalidad de las herramientas facilitará la toma de decisiones respecto a cuál o cuáles utilizar.

### *Características de las herramientas*

Las características técnicas son uno de los aspectos claves que debemos tener en cuenta a la hora de seleccionar las herramientas que vamos a utilizar. Estas características deben adaptarse a las necesidades y posibilidades de cada organización o institución que decide crear un entorno de aprendizaje basado en las redes.

Una de las características de Internet y del campo de los ordenadores en general es el continuo cambio. La flexibilidad y capacidad de adaptarse al cambio debe ser una característica de las herramientas, que pueden venir definidas por (Milgrom, 1997; Simbandumwe [2]):

Posibilitar el acceso remoto. Tanto los profesores como los alumnos pueden acceder remotamente al curso en cualquier momento desde cualquier lugar con conexión a Internet.

- Utilizan un navegador. Los usuarios acceden a la información a través de navegadores existentes en el mercado (como Nestscape o Explorer). Utilizan el protocolo de comunicación http.
- Multiplataforma. Algunas herramientas son multiplataforma ya que utilizan estándares que pueden ser visualizados en cualquier ordenador. Este es un aspecto clave tanto con relación a las posibilidades de acceso de mayor número de alumnos como a la adaptabilidad de futuros desarrollos.
- Estructura servidor/cliente.
- Acceso restringido.
- Interfaz gráfica: los cursos son desarrollados utilizando un interfaz gráfico. Posibilitan la integración de diferentes elementos multimedia: texto, gráficos, vídeo, sonidos, animaciones, etc.
- Utilizan páginas de HTML.
- Acceso a recursos de Internet. El usuario puede tener acceso a recursos externos de la Intranet, pudiendo acceder a través de enlaces y las herramientas de navegación que le proporcionan el navegador a cualquier información disponible en Internet.
- Actualización de la información. La información contenida en las páginas web puede ser modificada y actualizada de forma relativamente sencilla.
- Presentación de la información en formato multimedia. La WWW permite presentar la información mediante diversos tipos de medios. Además del texto pueden utilizarse gráficos, animaciones, audio y vídeo (tanto a través de la transferencia de archivos como a tiempo real).
- Estructuración de la información en formato hipertextual. La información es estructurada a través de vínculos asociativos que enlazan diferentes documentos.
- Diferentes niveles de usuarios. Este tipo de herramientas presenta tres niveles de usuario con privilegios distintos: el administrador, que se encarga del mantenimiento del servidor y de la creación de los cursos; el diseñador, es la figura del profesor el cual diseña, elabora materiales y responsabiliza del desarrollo del curso; y el alumno.

Desde el punto de vista pedagógico, las principales característiacas de estas herramientas son:

**Seguimiento del progreso del estudiante**. Proporcionan diferentes tipos de información que permiten al profesor realizar un seguimiento sobre el progreso del alumno. Esta información puede provenir de los resultados de ejercicios y test de autoevaluación realizados por los estudiantes, estadísticas de los itinerarios seguidos en los materiales de aprendizaje, participación de los alumnos a través de herramientas de comunicación, número de veces que ha accedido el alumno al sistema, tiempo invertido, etc. todas ellas se generan automáticamente. Algunas herramientas generan estadísticas y gráficas de los aspectos comentados.

**Comunicación interpersonal**. Es uno de los pilares fundamentales dentro de los entornos de enseñanzaaprendizaje virtuales, ya que posibilita el intercambio de información y el diálogo y discusión entre todas las personas implicadas en el proceso. En función del diseño del curso, existen herramientas que integran diferentes aplicaciones de comunicación interpersonal (en general desarrolladas por la misma herramienta) o herramientas de comunicación ya existentes (como el correo electrónico, chat, ...). Esta aplicaciones pueden clasificarse según el criterio de concurrencia en el tiempo en síncronas (audio/videoconferencia, pizarra electrónica, espacios virtuales, *chats*...) y asíncronas (correo electrónico, noticias, tablero electrónicos...)

**Trabajo colaborativo**. Posibilitan el trabajo colaborativo entre los alumnos a través de diferentes aplicaciones que les permiten compartir información, trabajar con documentos conjuntos, facilitan la solución de problemas y la toma de decisiones, etc. Algunas de las utilidades que presentan las herramientas para el trabajo cooperativo son: transferencia de ficheros, aplicaciones compartidas; asignación de tareas, calendario, chat, convocatoria de reuniones, lluvia de ideas, mapas conceptuales, navegación compartida, notas, pizarra compartida, video/audioconferencia, votaciones.

**Gestión y administración de los alumnos**. Permiten llevar a cabo todas aquellas actividades relacionadas con la gestión académica de los alumnos como matriculación, consulta del expediente académico, expedición de certificados y también para la gestión del proceso de enseñanza-aprendizaje como establecer privilegios de acceso, la creación de grupos, acceso a la información sobre el alumno, etc.

**Creación de ejercicios de evaluación y autoevaluación**. La evaluación del aprendizaje en este tipo de entornos debe ser contemplada desde dos perspectivas diferentes. Por una parte, desde el punto de vista del profesor la cuál le proporcionará la información sobre la adquisición de conocimientos o destrezas por parte del alumno y la

#### CREAR COMUNIDAD ON-LINE

efectividad del diseño del proceso de enseñanza. Por otra parte, el alumno a través de ejercicios de autoevaluación, recibe información/orientación sobre el grado de conocimientos adquiridos. Las herramientas posibilitan diferentes tipos de ejercicios: respuesta múltiple, relación, espacios en blanco, verdadero/falso, observación visual, etc.

**Acceso a la información y contenidos de aprendizaje**. Proporcionan acceso a diversos recursos de aprendizaje como: hipermedias, simulaciones, textos (en diferentes formatos), imágenes, secuencias de vídeo o audio, ejercicios y prácticas, tutoriales, etc.. Además los alumnos pueden acceder a mayor cantidad de información a través de los múltiples recursos disponibles en Internet como: bases de datos on-line o bibliográficas; sistemas de información orientados al objeto; libros electrónicos, recursos de vídeo, audio, videoclips; publicaciones electrónicas; centros de interés, enciclopedias,...

**Interacción**. En los entornos de enseñanza basados en la web podemos diferenciar tres niveles de interacción entre: profesor-alumno, alumno-alumno y alumno-contenidos de aprendizaje. Algunas herramientas presentan diferentes utilidades conectadas, como por ejemplo el correo electrónico con la gestión de alumnos y los resultados de los ejercicios de evaluación, en el que el profesor puede enviar mensajes individuales a los alumnos según las constestaciones realizadas en un ejercicio propuesto.

La siguiente tabla recoge las principales utilidades que presentan estas herramientas divididas en cuatro grandes bloques: las que posibilitan la comunicación interpersonal y el trabajo colaborativo; las que facilitan la realización de tareas de caracter administrativo; las relacionadas con la gestión instructiva para el desarrollo del curso; y, por último, aquellas relacionadas con el acceso y la interacción de los alumnos a los materiales y recursos de aprendizaje.

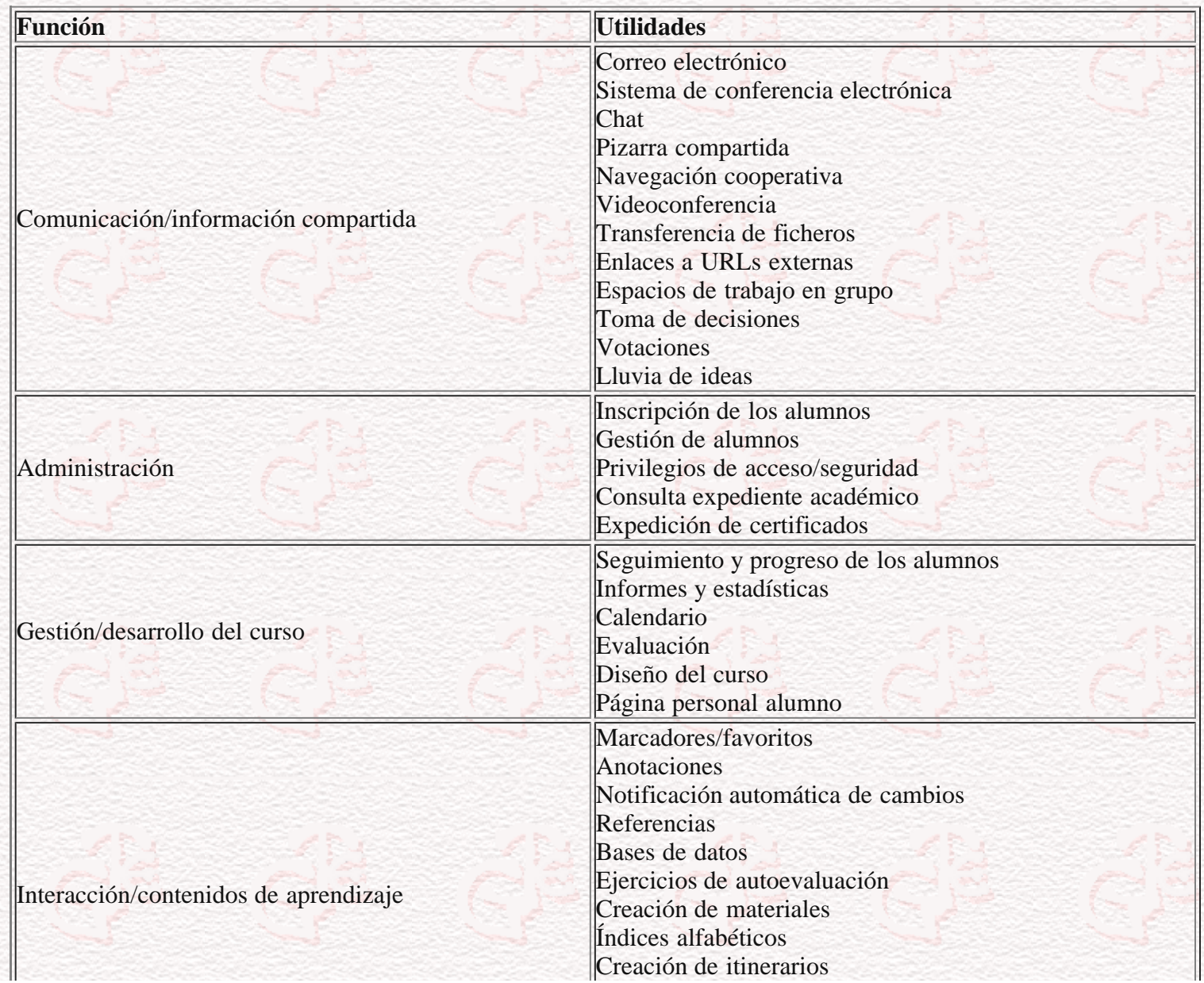

Indexación Glosario Interconexión entre utilidades

*Tipos de herramientas utilizadas para la creación, distribución y gestión de cursos a través de Internet.*

Basándonos en la clasificación de herramientas, propuesta por McGreal, Gram y Marks [1], a partir de los usos que educadores y profesores hacen de Internet actualmente, diferenciamos entre:

1. Herramientas para la gestión y administración académica: gestionan la matrícula e inscripción de los alumnos en los cursos, proporcionan información académica como horarios, fechas de exámenes, notas, planes de estudios, expedición de certificados, concretar reuniones, tutorías, etc.

2. Herramientas para la creación de materiales de aprendizaje multimedia. Englobamos en este grupo todos aquellos programas que son utilizados para la creación de los contenidos de aprendizaje como: los editores de páginas web (dirigidas a la presentación de información a través de la integración de diferentes elementos multimedia y enlaces hipertextuales, propuesta de actividades, presentación de ejercicios,...); las herramientas de autor (posibilitan la realización de aplicaciones multimedia interactivas las cuales pueden ejecutarse en Internet a través de 'plugins') o las que facilitan la creación de ejercicios de autoevaluación, simulaciones, Ö

Algunos ejemplos:

Editores páginas web: Page Mill, FrontPage, Home Page, Dreamweaver/Course Builder

Herramientas de autor: Authorware Professional (Macromedia), Quest Net+ (Allen Communication), IconAuthor (Aim Tech Corp), Toolbook (Asymetrix) y Director (Macromedia).

Creación de ejercicios: [Quizmaker](http://www.quizmaker.com/), [QuestionMark,](http://www.questionmark.com/) [Qform](http://www.satlab.hawaii.edu/space/hawaii/qform.html), [QuizCode](http://www.codeonline.com/products/quizcode.html)

3. Herramientas para la comunicación y el trabajo colaborativo. Aquellas que facilitan la comunicación tanto síncrona como asíncrona y la colaboración (a través de un ordenador) entre: alumno-profesor o alumno-alumno. Este tipo de herramientas englobaría tanto aquellas que presentan una sóla utilidad (como correo electrónico, chats, ..) como las que integran varias ( conferencias electrónicas, audioconferencias, videoconferencia, MUDís, MOOís, pizarra compartida, aplicaciones compartidas o documentos compartidos).

Algunos ejemplos:

[BSCW,](http://bscw.gmd.de/) [Allaire Forum,](http://www.allaire.com/) [Alta Vista Forum,](http://altavista.software.digital.com/forum/) [Backtalk](http://www.wwnet.net/~janc/backtalk/), [CaMILE,](http://www.cc.gatech.edu/gvu/edtech/CaMILE.html) [Caucus,](http://www.caucus.com/) [CDboard](http://www.labgo.com/cdboard/), [ClassAct,](http://www.viola-research.com/code/classact) [ClassPoint,](http://www.wpine.com/products/ClassPoint/index.html) [COSE](http://web.staffs.ac.uk/COSE/), [FirstClass,](http://www.softarc.com/) [FORUM,](http://www.forminc.com/) [iClass,](http://www.sneakerlabs.com/products/iDL/index.html) [LearnLinc,](http://www.ilinc.com/) [Symposium,](http://www.centra.com/) [TOBACO.](http://www.egd.igd.fhg.de/)

4. Herramientas integradas para la creación y distribución de cursos a través de la WWW. Desarrolladas específicamente para propósitos educativos. Se refiere a aplicaciones de Internet que facilitan la creación de entornos de enseñanza-aprendizaje integrando, dependiendo del grado de desarrollo de la propia herramienta, los materiales de aprendizaje, las herramientas de comunicación y colaboración y la gestión.

Algunos ejemplos:

[Ariadne](http://ariadne.unil.ch/), [Classnet](http://classnet.cc.iastate.edu/), [CMU Online](http://online.web.cmu.edu/), [CourseInfo](http://www.courseinfo.com/), [IBT Author](http://www.docent.com/), [LearningSpace](http://www.lotus.com/products/learning%0D%0D%0D%0D), [Mentorware](http://www.mentorware.com/), [TopClass](http://www.wbtsystems.com/), [Virtual-U](http://virtual-u.cs.sfu.ca/), [WebCT](http://homebrew.cs.ubc.ca/webct%0D%0D), [Web Course in a Box](http://madduck.mmd.vcu.edu/wcb/wcb.html), [Toolbook Librarian,](http://www.asymetrix.com/) [WebMentor](http://www.avilar.com/)

*Criterios a tener en cuenta para la selección de herramientas*

**1. Características técnicas**

Requerimientos de hardware y software del servidor Requerimientos de hardware y software para el usuario Número de usuarios Compatibilidad con otras herramientas Disponibilidad de soporte técnico **2. Utilidades 2.a. Administración y gestión (para profesores o administradores)** Inscripción de los alumnos en línea, automatrícula, acceso a becas, financiación, etc. Información sobre los alumnos Seguimiento y evaluación de los alumnos Información académica Gestión de ficheros. Privilegios de acceso/autorización de acceso **2.b. Comunicación y trabajo colaborativo (para profesores y alumnos) 2.c. Distribución y creación de información y contenidos de aprendizaje** Capacidad multimedia Compatibilidad entre plataformas en el caso de materiales elaborados con herramientas externas. Tipos de formato que soportan. Capacidad interactiva Conexión bases de datos Interrelación de los contenidos Diseño de la interfaz de usuario Incorporación de: glosario, indexación, itinerarios, herramienta de búsqueda de contenidos, anotaciones,... Posibilidad de consultar los materiales offline. **2.d. Evaluación, seguimiento y autoevaluación** Ejercicios de autocontrol (tipos de pruebas: respuesta múltiple, relación, espacios en blanco, verdadero y falso, observación, respuesta corta, respuesta abierta) Ejercicios de evaluación Capacidad multimedia Seguimiento del progreso por el propio alumno Seguimiento del progreso de los alumnos por parte del profesor

# **Para más información:**

# - NODE [<http://node.on.ca/tfl/>]

- Tools for Developing Interactive Academic Web Courses. [[http://www.umanitoba.ca/ip/tools/courseware\]](http://www.umanitoba.ca/ip/tools/courseware)

- Landon, B. : Online Educational Delivery Applications: A Web Tool for Comparative Analysis. [[http://www.ctt.bc.ca/landonline/\]](http://www.ctt.bc.ca/landonline/)

- "PC Week Labs evaluates Internet-based training systems" [[http://www8.zdnet.com/pcweek/reviews/ibt.html\]](http://www8.zdnet.com/pcweek/reviews/ibt.html) Agosto 1997

### **Referencias**

McGreal, R., Gram, T.y Marks, T.[1]: A Survey of New Media Development and Delivery Software for Internet-Based Learning. [[http://telecampus.com/developers/environment/ index.html](http://telecampus.com/developers/environment/%0Dindex.html)]

Milgrom, E; Jacqmot, Ch; Blaise, O; Cohen A.; D'Hautcourt, F; Lammé A; Uyttebrouck, E (1997): Evaluation of Web-based Tools for Building Distance Education Systems. *Journal of Interactive Instruction Development*. Vol 10 n 2. Pág. 3-11

Simbandumwe, Jean-Paul: Tools for Developing Interactive Academic Web Courses. [[http://www.umanitoba.ca/ip/tools/courseware\]](http://www.umanitoba.ca/ip/tools/courseware)

*Barbara de Benito* es coordinadora de la unidad técnica-pedagógica de Campus Extens, profesora del Departamento de Ciencias de la Educación y miembro del Grupo de Tecnología Educativa de la Universitat de les Illes Balears.

Universitat de les Illes BalearsEd.

Guillem Cifre

Cra. de Valldemossa KM. 7,5

07071 Mallorca

Tel: 971172827

[Barbara.debenito@uib.es](mailto:Barbara.debenito@uib.es)